МИНИСТЕРСТВО ОБРАЗОВАНИЯ И НАУКИ РФ Федеральное государственное бюджетное образовательное учреждение высшего образования «Кубанский государственный университет» (ФГБОУ ВО "КубГУ") Факультет компьютерных технологий и прикладной математики Кафедра прикладной математики

ТВЕРЖДАЮ: оректор по учебной работе, ству образования - первый **KTOD** Иванов А.Г. mich 2016г.

# РАБОЧАЯ ПРОГРАММА УЧЕБНОЙ ДИСЦИПЛИНЫ

# **Б1.В.ДВ.07.01 «ПРЕДМЕТНО-ОРИЕНТИРОВАННЫЕ ЭКОНОМИЧЕСКИЕ ИНФОРМАЦИОННЫЕ СИСТЕМЫ»**

Направление подготовки 09.03.03 Прикладная информатика Профиль Прикладная информатика в экономике Квалификация (степень) выпускника – бакалавр Форма обучения: очная

Краснодар 2016

Рабочая программа дисциплины «Предметно-ориентированные экономические информационные системы» составлена в соответствии с Федеральным государственным образовательным стандартом высшего образования (ФГОС ВО) по направлению подготовки 09.03.03 Прикладная информатика профиль Прикладная информатика в экономике

Программу составила:

А.В. Коваленко, к.э.н., доцент

Рабочая программа дисциплины «Предметно-ориентированные экономические информационные системы» утверждена на заседании кафедры прикладной математики протокол № 25 «29» июня 2016г.

Заведующий кафедрой Уртенов М.Х. Рабочая программа обсуждена на заседании кафедры прикладной математики протокол № 25 «29» июня 2016г

Заведующий кафедрой Уртенов М.Х.

Утверждена на заседании учебно-методической комиссии факультета компьютерных технологий и прикладной математики протокол № 7 «29» июня 2016г

Председатель УМК факультета Малыхин К.В.

Рецензенты:

Шапошникова Татьяна Леонидовна.

Доктор педагогических наук, кандидат физико-математических наук, профессор. Почетный работник высшего профессионального образования РФ. Директор института фундаментальных наук (ИФН) ФГБОУ ВО «КубГТУ».

Марков Виталий Николаевич.

Доктор технических наук. Профессор кафедры информационных систем и программирования института компьютерных систем и информационной безопасности (ИКСиИБ) ФГБОУ ВО «КубГТУ».

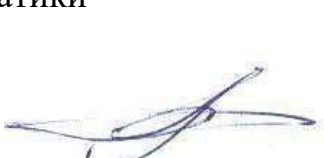

2

# **1.Цели и задачи учебной дисциплины**

**1.1 Цели** изучения дисциплины определены государственным образовательным стандартом высшего образования и соотнесены с общими целями ООП ВО по направлению подготовки «Прикладная информатика», в рамках которой преподается дисциплина.

**Целью** освоения учебной дисциплины «Предметно-ориентированные экономические информационные системы» является развитие профессиональных компетентностей приобретения практических навыков разработки и использования предметно–ориентированных экономических информационных систем, реализующих инновационный характер в высшем образовании.

## **1.2 Задачи дисциплины:**

• приобретение знаний в области предметно–ориентированных экономических информационных систем;

• применение научных знаний о предметно–ориентированных экономических информационных системах в экономической деятельности;

• разработка экономических информационных систем.

# **1.3 Место учебной дисциплины в структуре ООП ВО**

Дисциплина «Предметно-ориентированные экономические информационные системы» относится к вариативной части учебного плана (Б1.В).

Данная дисциплина (Предметно-ориентированные экономические информационные системы) тесно связана с дисциплинами: Информационные системы и технологии, «1С:Бухгалтерия», Проектирование информационных систем. Она направлена на формирование знаний и умений обучающихся разрабатывать и использовать Предметно-ориентированные экономические информационные системы. Обеспечивает способность у обучающихся к теоретико-методологическому анализу экономических систем; формирование компетенций в разработке и использовании информационных систем в экономике. В совокупности изучение этой дисциплины готовит обучаемых как к различным видам практической экономической деятельности, так и к

научнотеоретической, исследовательской деятельности.

Изучение данной дисциплины базируется на знаниях, полученных в рамках дисциплин математического и экономического, естественнонаучного цикла ООП бакалавриата.

Перечень планируемых результатов обучения по дисциплине, соотнесенных с планируемыми результатами освоения образовательной программы

Компетенции обучающегося, формируемые в результате освоения курса «Предметноориентированные экономические информационные системы»:

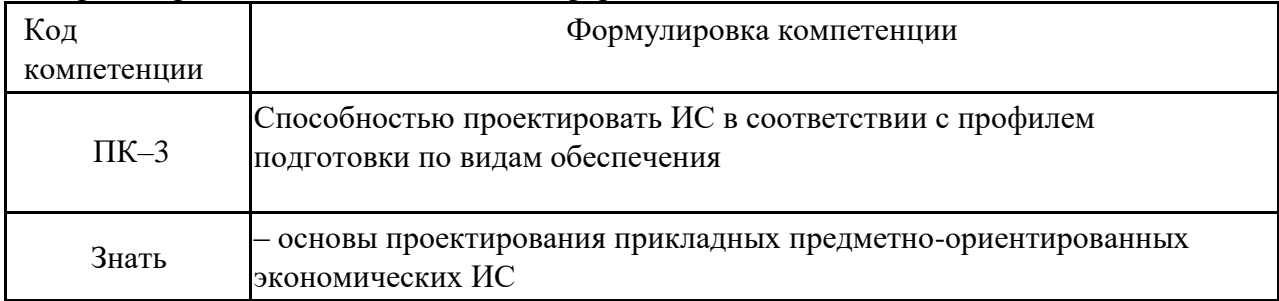

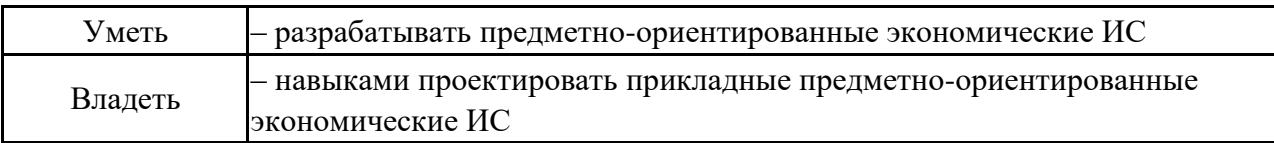

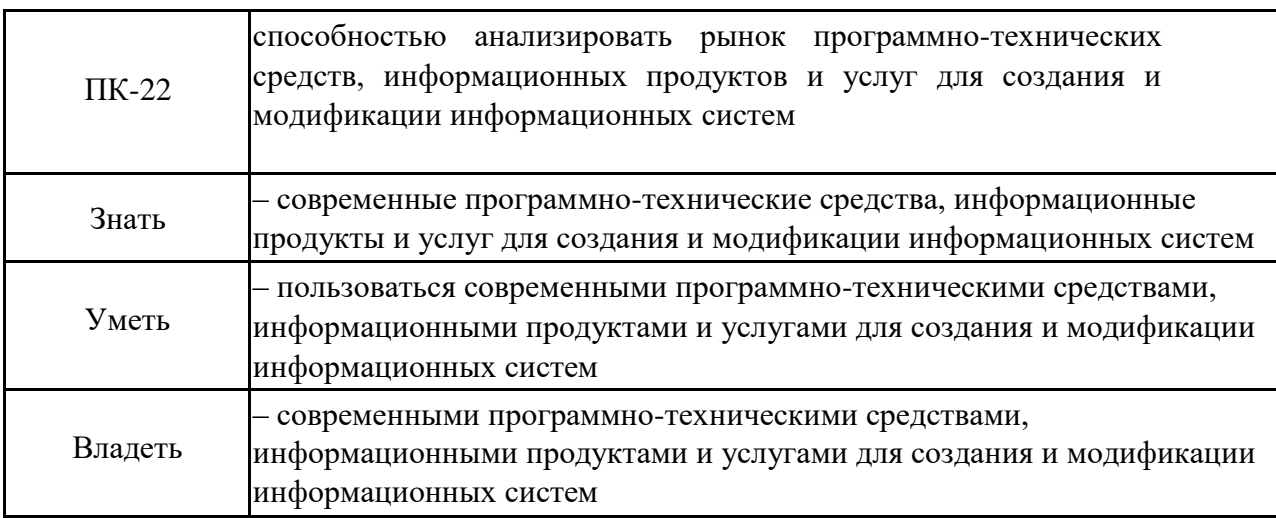

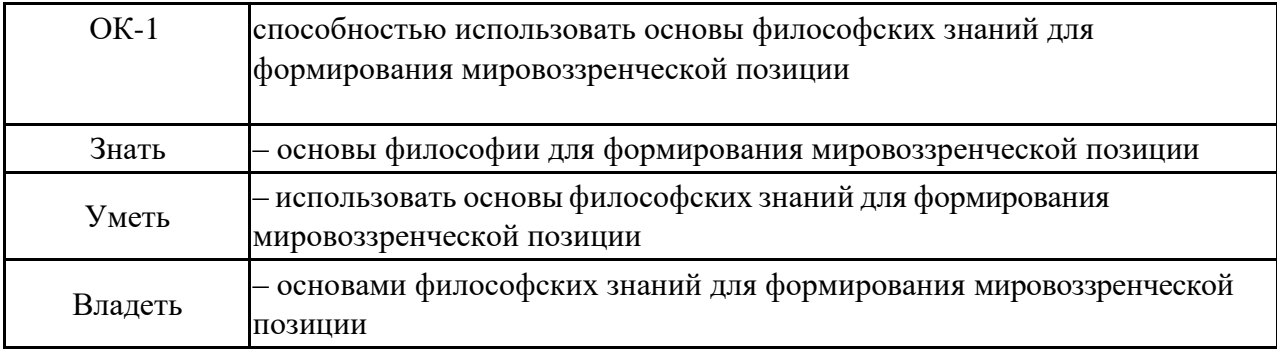

# **2. Структура и содержание дисциплины**

# **2.1 Распределение трудоемкости дисциплины по видам работ**

Общая трудоёмкость дисциплины составляет 2 зач.ед. (72 часа), их распределение по видам работ представлено в таблице

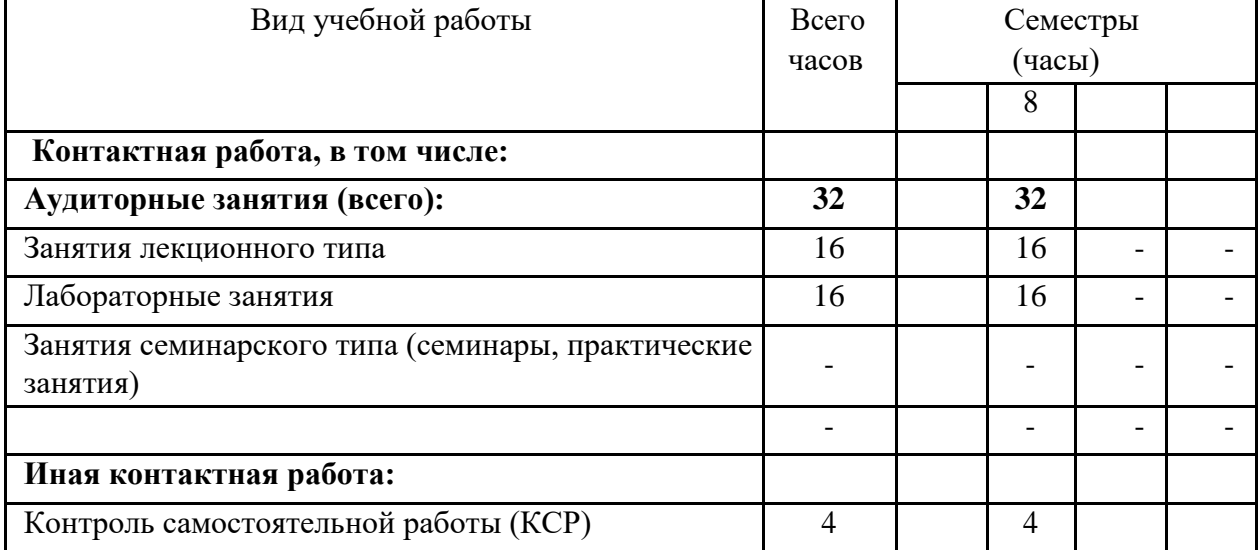

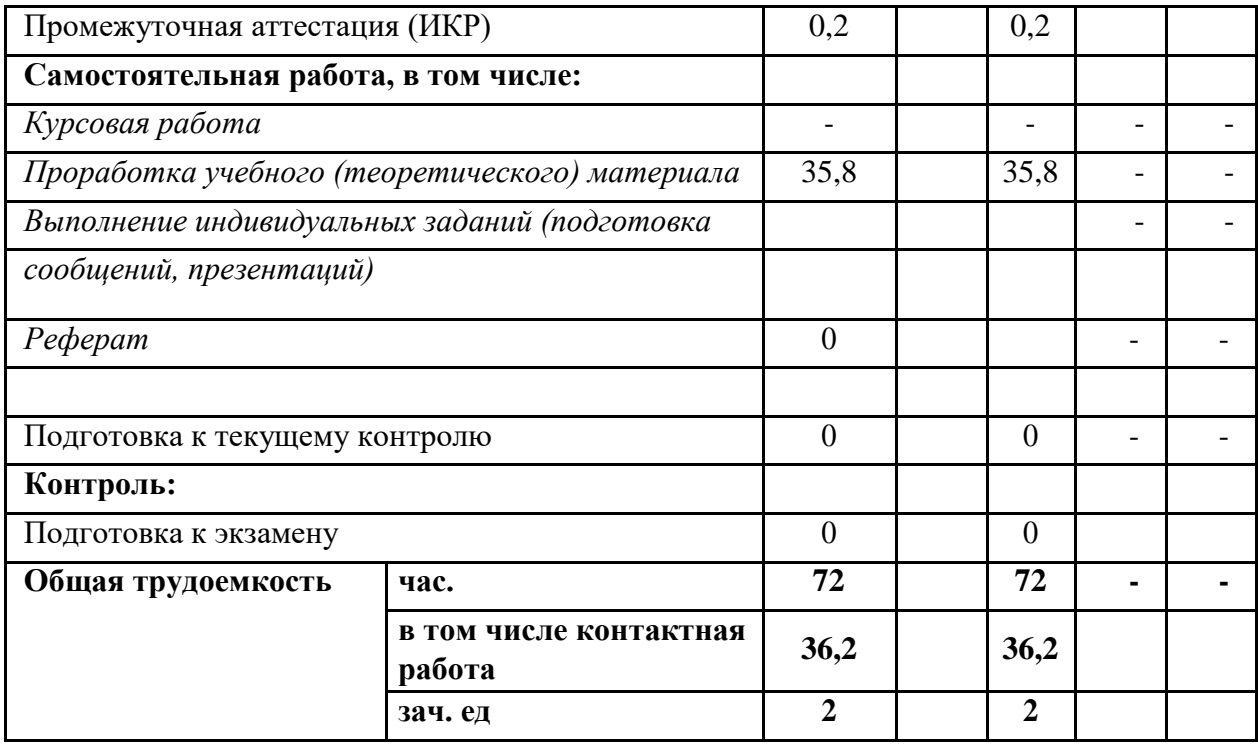

# **2.2 Структура учебной дисциплины**

Распределение видов учебной работы и их трудоемкости по разделам дисциплины. Разделы дисциплины, изучаемые в 8 семестре

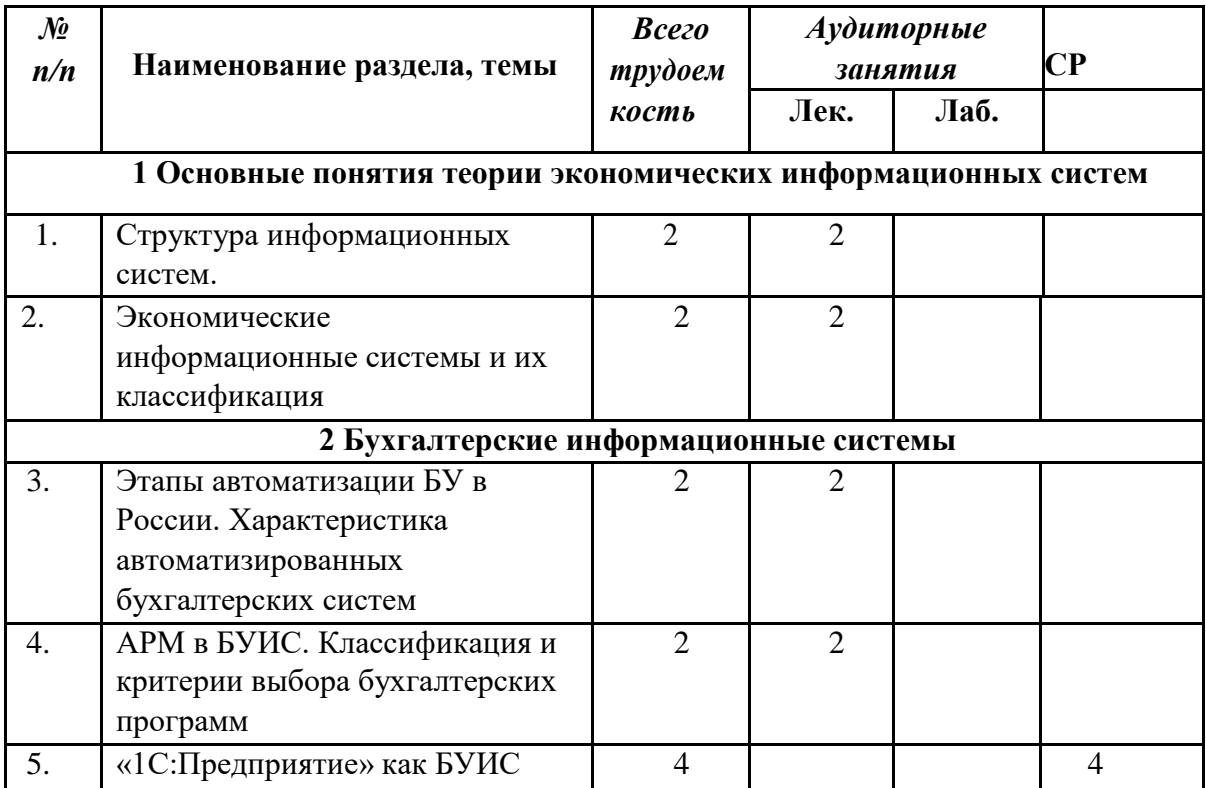

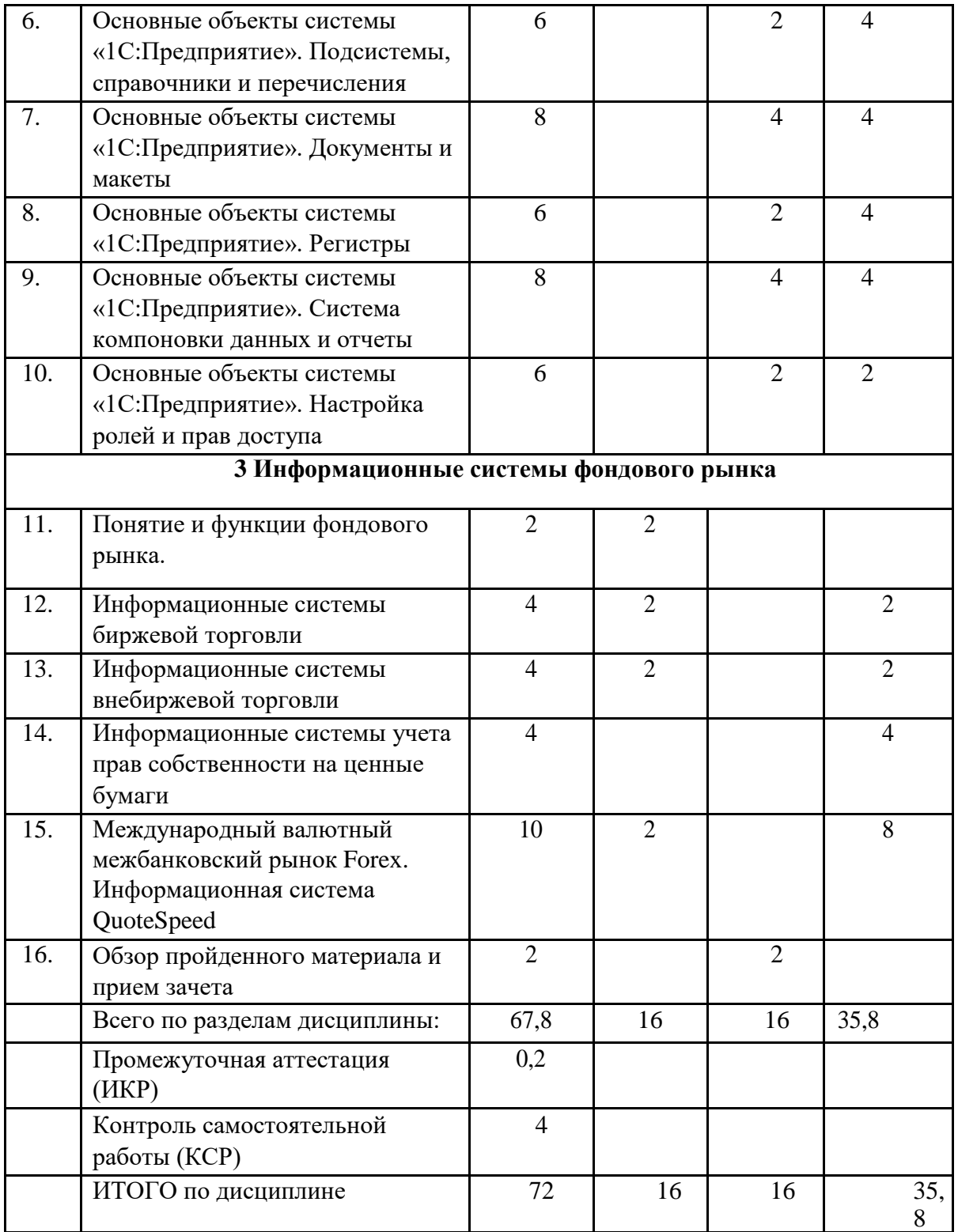

# **2.3 Содержание разделов дисциплины**:

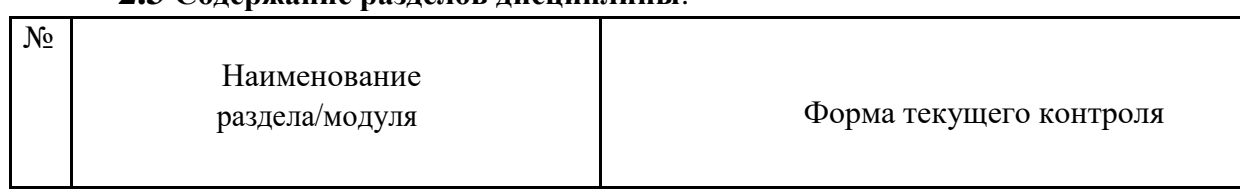

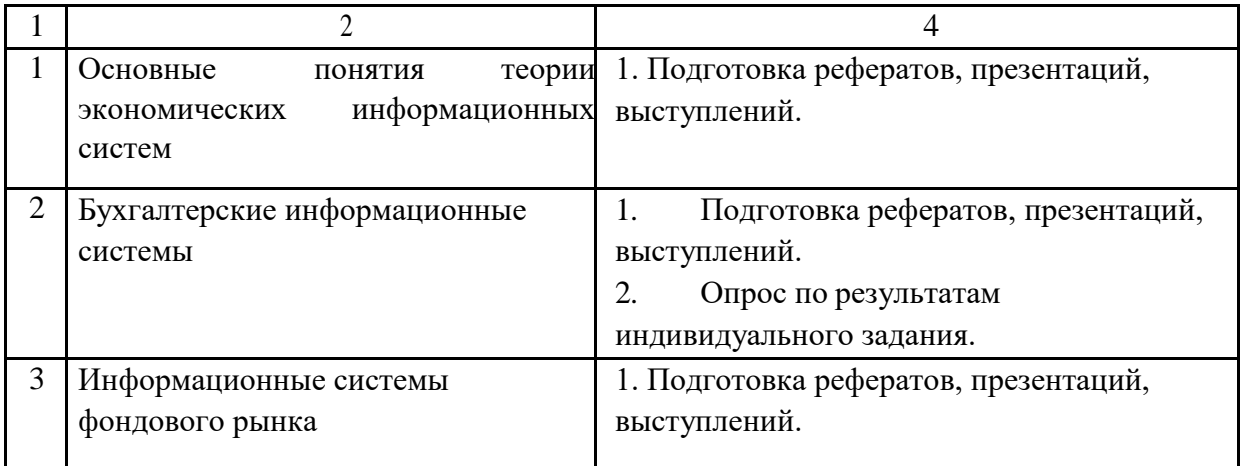

# **2.3.1 Занятия лекционного типа**

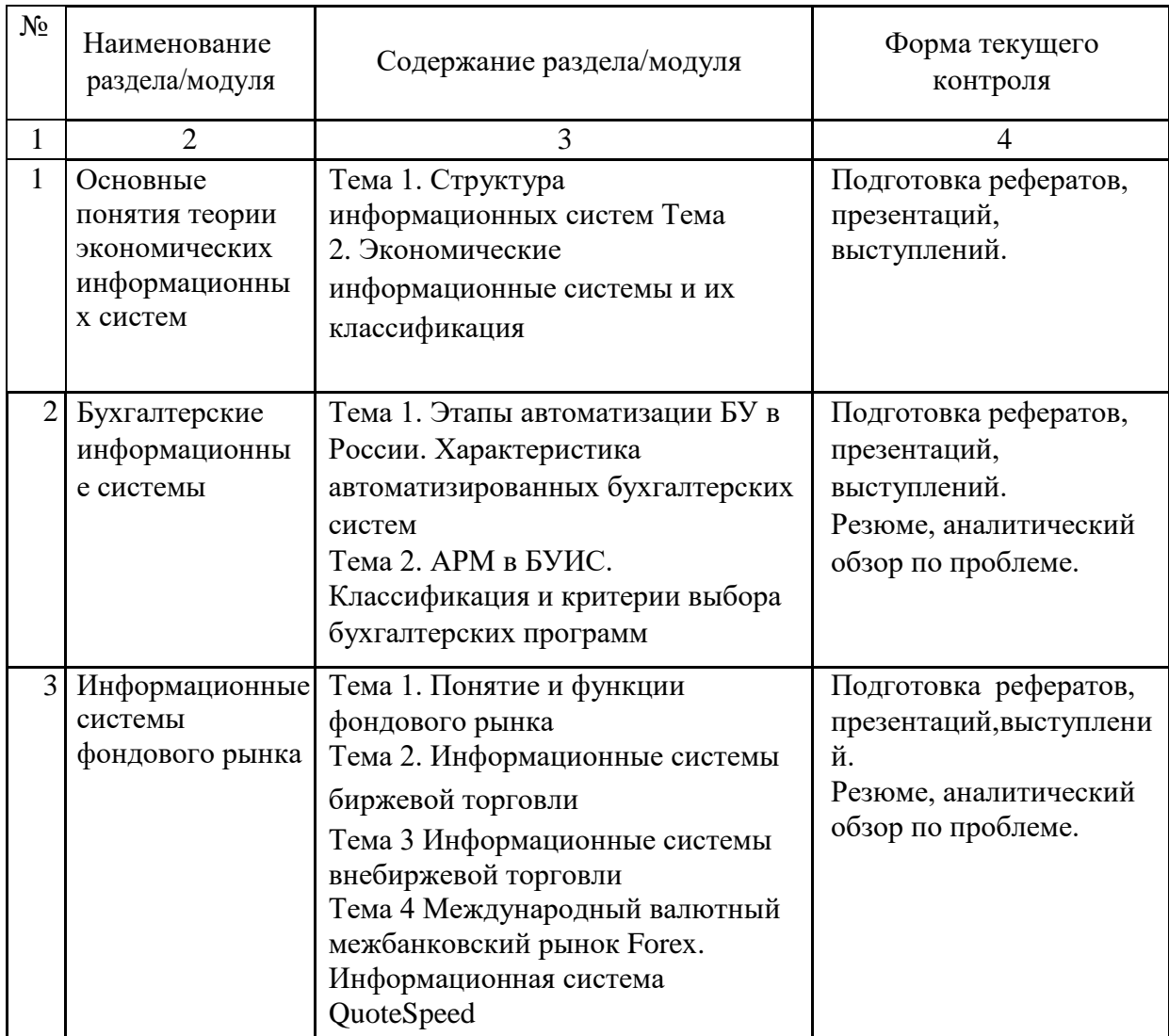

# **2.3.2 Семинарские занятия – не предусмотрены**

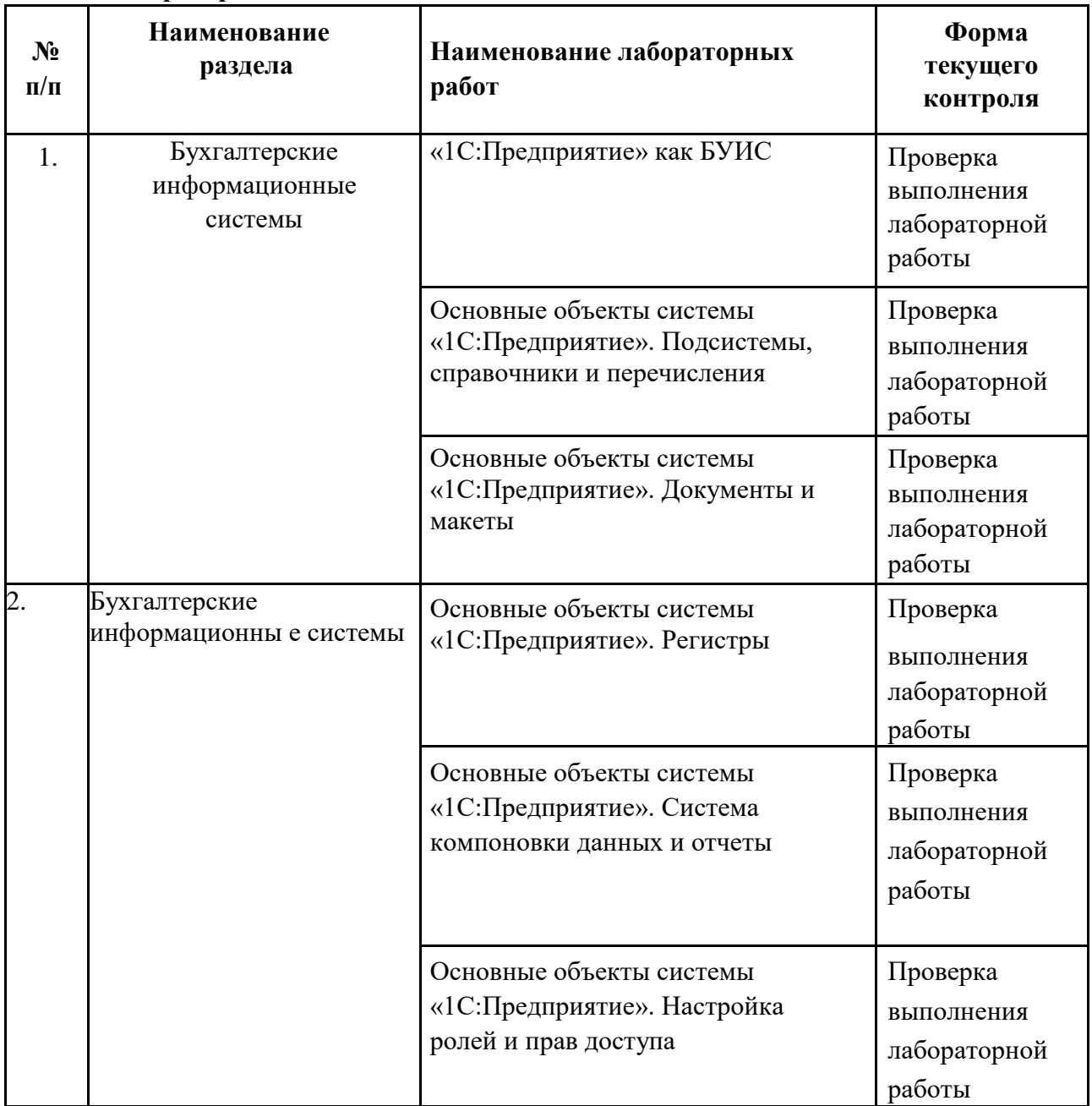

# **2.3.3 Лабораторные занятия**

# **2.3.4 Курсовые работы – не предусмотрены**

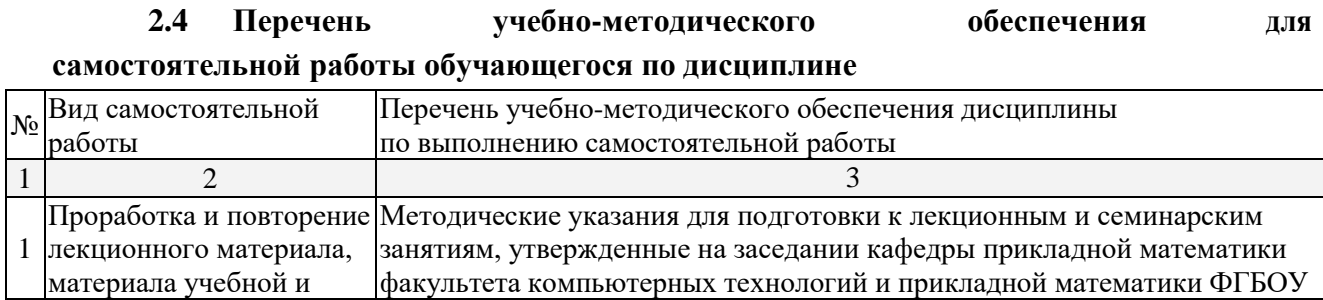

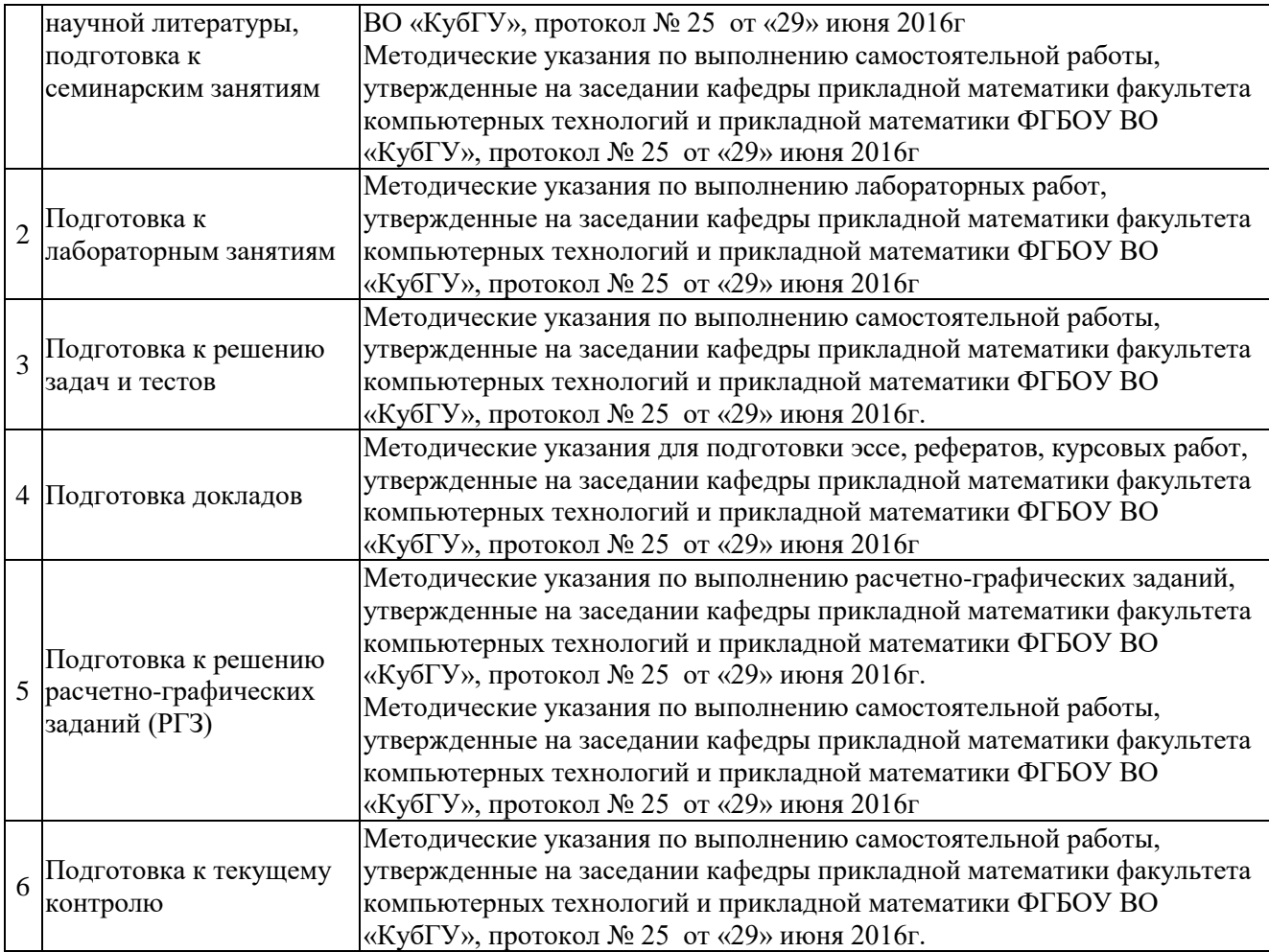

Учебно-методические материалы для самостоятельной работы обучающихся из числа инвалидов и лиц с ограниченными возможностями здоровья (ОВЗ) предоставляются в формах, адаптированных к ограничениям их здоровья и восприятия

информации: Для лиц с нарушениями зрения:

- в печатной форме увеличенным шрифтом, в форме электронного документа,
	- Для лиц с нарушениями слуха:
- в печатной форме,
- в форме электронного документа.

Для лиц с нарушениями опорно-двигательного аппарата:

- в печатной форме,
- в форме электронного документа,

Данный перечень может быть конкретизирован в зависимости от контингента обучающихся.

## **3. Образовательные технологии**

С точки зрения применяемых методов используются как традиционные информационнообъяснительные лекции, так и интерактивная подача материала с мультимедийной системой. Компьютерные технологии в данном случае обеспечивают возможность разнопланового отображения алгоритмов и демонстрационного материала.

Такое сочетание позволяет оптимально использовать отведенное время и раскрывать логику и содержание дисциплины. Для лиц с ограниченными возможностями здоровья предусмотрена организация консультаций с использованием электронной почты.

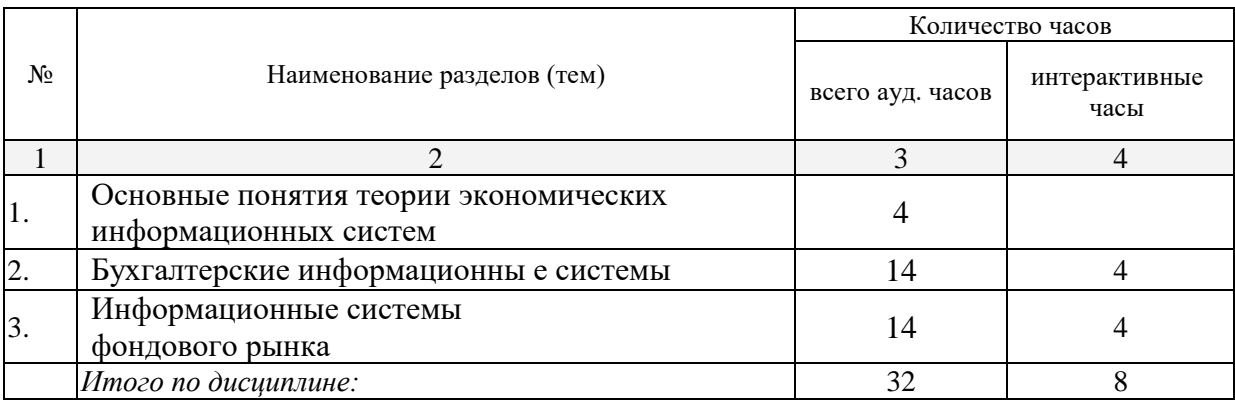

**Занятия, проводимые с использованием интерактивных технологий**

# **4. Оценочные средства для текущего контроля успеваемости, промежуточной аттестации по итогам освоения дисциплины 4.1 Фонд оценочных средств для проведения текущей аттестации** Учебная деятельность проходит в соответствии с графиком учебного

процесса. Процесс самостоятельной работы контролируется во время аудиторных занятий и индивидуальных консультаций. Самостоятельная работа студентов проводится в форме изучения отдельных теоретических вопросов по предлагаемой литературе.

Фонд оценочных средств дисциплины состоит из средств текущего контроля (см. список лабораторных работ, задач и вопросов) и итоговой аттестации (зачета).

В качестве оценочных средств, используемых для текущего контроля успеваемости, предлагается перечень вопросов, которые прорабатываются в процессе освоения курса. Данный перечень охватывает все основные разделы курса, включая знания, получаемые во время самостоятельной работы. Кроме того, важным элементом технологии является самостоятельное решение студентами и сдача заданий. Это полностью индивидуальная форма обучения. Студент рассказывает свое решение преподавателю, отвечает на дополнительные вопросы.

#### **Примерные задания на лабораторные работы**

# **2 Основные объекты системы «1С:Предприятие». Подсистемы, справочники и перечисления**

**Задание 1.** Создать информационную базу без конфигурации.

**Задание 2.** Открыть дерево конфигураций разработанной базы. Ознакомиться со встроенными объектами системы «1С:Предприятие».

**Задание 3.** Разработать подсистемы: «Торговля», «Бухгалтерия» и «Предприятие».

**Задание 4.** Создать и заполнить следующие справочники:

«Склады» с предопределенным элементом Основной;

«Поставщики» с полями Адрес, Телефон и Контактное лицо;

«Сотрудники» с полями Дата рождения, Паспортные данные, Адрес, Телефон, Должность и Табличной частью «Предыдущие места работы» с полями Организация, Должность и Срок работы; «Единицы измерения»;

Иерархический справочник «Товары» с полем Единицы измерения (тип СправочникСсылка.ЕдиницыИзмерения); «Скидки» с полем Размер скидки;

«Причины списания» с полем Код списания;

«Виды операций»;

«Наша организация» с полями Адрес и Телефон.

Указание 1: Установить маску на телефон в формате +7(###)-###-##-##. Указание 2: Исправить стандартную форму элемента справочника

«Сотрудники».

Указание 3: При выполнении заданий воспользоваться учебником Радченко М.Г. «1С:Предприятие 8.3. Практическое пособие разработчика. Примеры и типовые приемы», занятия 1, 2 и 3.

#### **3 Основные объекты системы «1С:Предприятие».**

**Задание 1.** Создать и заполнить следующие документы:

«Приходная накладная» с полями Организация, Склад, Поставщик, Телефон поставщика и Табличной частью «Приход» с полями Товар, Количество, Цена и Сумма.

«Товарный чек» с полями Организация, Склад, Продавец (с отбором по соответствующей должности) и табличной частью «Продажа» с полями Товар, Скидка, Размер скидки, Количество, Цена, Себестоимость, Сумма скидки и Сумма.

«Списание» с полями Организация, Руководитель (с отбором по должности), Склад и табличной частью «Списание товара» с полями Товар, Количество, Цена, Сумма, Дата списания, Номер товарной накладной, Причина списания и Код списания.

«Возврат товара» с полями Организация, Склад, Документ-основание, Продавец (с отбором по должности), Руководитель (с отбором по должности) и табличной частью «Возврат товара» с полями Товар, Количество, Цена, Сумма, Причина возврата.

«Приходный кассовый ордер» с полями Организация, Сдал, Принял (с отбором по должности кассир), Документ-основание, Вид операции и табличной частью «Приход» с полем Сумма. «Расходный кассовый ордер» с полями Организация, Документоснование, Получил, Вид операции и табличной частью «Расход» с полем Сумма.

Указание 1: Документ «Товарный чек» является основанием для документов «Приходный кассовый ордер» и «Возврат товара»; Документ «Возврат товара» является основанием для «Расходного кассового ордера»; Документ «Приходная накладная» является основанием для документов

«Расходный кассовый ордер» и «Списание». Для ввода на основании воспользоваться Конструктором ввода на основании.

Указание 2: Для получения размера скидки в документе «Товарный чек» нужно в модуле формы написать следующую функцию:

&НаСервере

Функция ПолучитьСкидку(Скидка)

Справочник=Справочники.Скидки.НайтиПоНаименованию(Скидка); Возврат

Справочник.РазмерСкидки; КонецФункции

**Задание 2.** Создать процедуру для автоматического пересчета суммы в строках документов.

**Задание 3.** Разработать макеты печатных форм для разработанных документов.

Указание: при выполнении заданий воспользоваться учебником Радченко М.Г. «1С:Предприятие 8.3. Практическое пособие разработчика. Примеры и типовые приемы», занятия 4 и 8.

#### **Основные объекты системы «1С:Предприятие». Регистры**

**Задание 1.** Создать периодический регистр сведений «Цены».

**Задание 2.** Организовать автоматическую подстановку цены из регистра сведений «Цены» в документы «Товарный чек» и «Возврат товара» при выборе товара.

**Задание 3.** Создать регистр накопления «Остатки товаров» с измерениями Товар и Склад и ресурсом Количество. В качестве регистраторов указать документы Приходная накладная, Товарный чек, Списание и Возврат товара.

**Задание 4.** Создать регистр накопления «Денежные средства» с измерениями Основание и Вид операции и ресурсом Сумма. Регистраторы: Приходный и Расходный кассовый ордер.

**Задание 5.** Создать оборотный регистр «Продажи» с измерениями Товар и Продавец и ресурсами Количество и Выручка. Регистратор: Товарный чек.

**Задание 6.** Для документов «Списание» и «Товарный чек» предусмотреть обработку проведения при недостатке товаров на складе (занятие 14).

Указание: при выполнении заданий воспользоваться учебником Радченко М.Г. «1С:Предприятие 8.3. Практическое пособие разработчика. Примеры и типовые приемы», занятия 6, 9, 11, 12 и 14.

#### **Основные объекты системы «1С:Предприятие».**

#### **Система компоновки данных и отчеты**

**Задание 1.** Разработать простой отчет «Товары».

**Задание 2.** Создать отчеты: «Рейтинг товаров», «Выручка» «Прайслист», «Рейтинг продавцов» и «Универсальный».

Указание: при выполнении заданий воспользоваться учебником Радченко М.Г.

«1С:Предприятие 8.3. Практическое пособие разработчика. Примеры и типовые приемы», занятия 7 и 13.

**Основные объекты системы «1С:Предприятие». Настройка ролей и прав** 

#### **доступа**

**Задание 1.** Создать роли: «Администратор», «Продавец», «Кассир», «Директор» и «Бухгалтер» с соответствующими правами доступа к базе.

**Задание 2.** Создать пользователей с ролями из задания 1. Указание: при выполнении заданий воспользоваться учебником

Радченко М.Г. «1С:Предприятие 8.3. Практическое пособие разработчика. Примеры и типовые приемы», занятие 22.

# **4.2 Фонд оценочных средств для проведения промежуточной аттестации**

#### **Примерный перечень вопросов к зачѐту**

- 1. Структура информационных систем.
- 2. Экономические информационные системы.
- 3. Классификация экономических информационных систем.
- 4. Этапы автоматизации БУ в России.
- 5. Характеристика автоматизированных бухгалтерских систем.
- 6. АРМ в БУИС.
- 7. Классификация бухгалтерских программ
- 8. Критерии выбора бухгалтерских программ
- 9. «1С:Предприятие» как БУИС
- 10. Основные объекты системы «1С:Предприятие».

Подсистемы, справочники и перечисления

- 11. Основные объекты системы «1С:Предприятие». Документы и макеты
- 12. Основные объекты системы «1С:Предприятие». Регистры

13. Основные объекты системы «1С:Предприятие». Система компоновки данных и отчеты

14. Основные объекты системы «1С:Предприятие». Настройка ролей и прав доступа

- 15. Понятие и функции фондового рынка.
- 16. Информационные системы биржевой торговли
- 17. Информационные системы внебиржевой торговли

18. Информационные системы учета прав собственности на ценные бумаги

- 19. Международный валютный межбанковский рынок Forex.
- 20. Информационная система QuoteSpeed

#### **Критерии выставления оценок** Оценка **«зачтено»:**

– систематизированные, глубокие и полные знания по всем разделам дисциплины, а также по основным вопросам, выходящим за пределы учебной программы;

– точное использование научной терминологии систематически грамотное и логически правильное изложение ответа на вопросы;

– безупречное владение инструментарием учебной дисциплины, умение его эффективно использовать в постановке научных и практических задач;

– выраженная способность самостоятельно и творчески решать сложные проблемы и нестандартные ситуации;

– полное и глубокое усвоение основной и дополнительной литературы, рекомендованной учебной программой по дисциплине;

– умение ориентироваться в теориях, концепциях и направлениях дисциплины и давать им критическую оценку, используя научные достижения других дисциплин;

–творческая самостоятельная работа на практических/семинарских/лабораторных занятиях, активное участие в групповых обсуждениях, высокий уровень культуры исполнения заданий;

– высокий уровень сформированности заявленных в рабочей программе компетенций.

Оценка «не зачтено»:

–фрагментарные знания по дисциплине;

–отказ от ответа (выполнения письменной работы);

– знание отдельных источников, рекомендованных учебной программой по дисциплине;

–неумение использовать научную терминологию;

–наличие грубых ошибок;

–низкий уровень культуры исполнения заданий;

–низкий уровень сформированности заявленных в рабочей программе компетенций.

Оценочные средства для инвалидов и лиц с ограниченными возможностями здоровья выбираются с учетом их индивидуальных психофизических особенностей.

– при необходимости инвалидам и лицам с ограниченными возможностями здоровья предоставляется дополнительное время для подготовки ответа на зачете;

– при проведении процедуры оценивания результатов обучения инвалидов и лиц с ограниченными возможностями здоровья предусматривается использование технических средств, необходимых им в связи с их индивидуальными особенностями;

– при необходимости для обучающихся с ограниченными возможностями здоровья и инвалидов процедура оценивания результатов обучения по дисциплине может проводиться в несколько этапов.

Процедура оценивания результатов обучения инвалидов и лиц с ограниченными возможностями здоровья по дисциплине предусматривает предоставление информации в формах, адаптированных к ограничениям их здоровья и восприятия информации: Для лиц с нарушениями зрения:

–в печатной форме увеличенным шрифтом,

–в форме электронного документа.

Для лиц с нарушениями слуха:

–в печатной форме,

–в форме электронного документа.

Для лиц с нарушениями опорно-двигательного аппарата:

–в печатной форме,

–в форме электронного документа.

Данный перечень может быть конкретизирован в зависимости от контингента обучающихся.

# **5. Перечень основной и дополнительной учебной литературы, необходимой для освоения дисциплины**

## **5.1 Основная литература**:

1) Бодров, О.А. Предметно-ориентированные экономические информационные системы [Электронный ресурс] : учебник / О.А. Бодров, Р.Е. Медведев. — Электрон. дан. — М. : Горячая линия-Телеком, 2013. — 242 с. — Режим доступа: [http://e.lanbook.com/books/element.php?pl1\\_id=5124](http://e.lanbook.com/books/element.php?pl1_id=5124)

2) Заика, А.А. Основы разработки для платформы 1С:Предприятие 8.2 в режиме "Управляемое приложение" / А.А. Заика. - 2-е изд., испр. - М. : Национальный Открытый Университет «ИНТУИТ», 2016. - 254 с. : ил. ; То же [Электронный ресурс]. - URL: //biblioclub.ru/index.php?page=book&id=429115.

3) Заика, А.А. Разработка прикладных решений для платформы "1С:Предприятие 8.1" / А.А. Заика. - 2-е изд., испр. - М. : Национальный Открытый Университет «ИНТУИТ», 2016. - 252 с. : ил. ; То же [Электронный ресурс]. - URL: //biblioclub.ru/index.php?page=book&id=429017.

Для освоения дисциплины инвалидами и лицами с ограниченными возможностями здоровья имеются издания в электронном виде в «Университетская библиотека Online».

## **5.2 Дополнительная литература:**

1. Заика, А. Бухгалтерский учет на компьютере / А. Заика. - М. : Рипол Классик, 2013. - 160 с. - (Компьютер — это просто). - ISBN 978-5-386-06477- 8;

Тоже[Электронныйресурс]. - URL[:](http://biblioclub.ru/index.php?page=book&id=227318)

[http://biblioclub.ru/index.php?page=book&id=227318.](http://biblioclub.ru/index.php?page=book&id=227318)

2. Адуева, Т.В. Бухгалтерские информационные системы : учебное пособие / Т.В. Адуева ; Министерство образования и науки Российской Федерации, Томский Государственный Университет Систем Управления и Радиоэлектроники (ТУСУР). - Томск : Эль Контент,

2012. - 72 с. : ил.,табл. - ISBN 978-5-4332-0053-1 ; То же [Электронный ресурс]. - URL: http://biblioclub.ru/index.php?page=book&id=208608.

3. Мещихина, Е.Д. Информационные системы бухгалтерского учета : практикум / Е.Д. Мещихина; Поволжский государственный технологический университет. - Йошкар-Ола : ПГТУ, 2015. - 240 с. : табл., ил. - Библиогр. в кн. - ISBN 978-5- 8158-1562-9 ; То же [Электронный ресурс]. - URL:

[http://biblioclub.ru/index.php?page=book&id=439217.](http://biblioclub.ru/index.php?page=book&id=439217)

# **6. Перечень ресурсов информационно-телекоммуникационной сети «Интернет», необходимых для освоения дисциплины**

1. Фирма «1С» [Электронныйресурс].- Режим доступа: <http://www.1c.ru/>

2. 1C:Бухучѐт и Торговля (БИТ). [Электронный ресурс]. –1cbit.ru

3. 1С-Консоль. Дистрибьюторский центр [Электронный ресурс] / 1c- consol.ru

4. "Интерсофт" - автоматизация бизнеса [Электронный ресурс] – Inter-

Soft.ru

5. Введение в 1С. [Электронный ресурс] [–http://www.](http://www.mista.ru/) mista.ru

6. Клуб профессионалов "1С". [Электронный ресурс] –1c.proclub.ru

7. 1C-PRO - Форум по 1С. [Электронный ресурс] – http:// www. 1c-

pro.ru

# **7. Методические рекомендации по организации изучения дисциплины**

С точки зрения применяемых методов используются как традиционные информационно-объяснительные лекции, так и интерактивная подача материала с мультимедийной системой. Компьютерные технологии в данном случае обеспечивают возможность разнопланового отображения алгоритмов и демонстрационного материала. Такое сочетание позволяет оптимально использовать отведенное время и раскрывать логику и содержание дисциплины.

*Лекции* представляют собой систематические обзоры предметноориентированных экономических информационных систем с подачей материала в виде презентаций.

*Лабораторное занятие* позволяет научить студента применять теоретические знания при решении и исследовании конкретных задач. Лабораторные занятия проводятся в компьютерных классах, при этом практикуется работа в группах. Подход разбора конкретных ситуаций широко используется как преподавателем, так и студентами при проведении анализа результатов самостоятельной работы. Это обусловлено тем, что в процессе исследования часто встречаются задачи, для которых единых подходов не существует. Каждая конкретная задача при своем исследовании имеет множество подходов, а это требует разбора и оценки целой совокупности конкретных ситуаций.

Контрольная работа представляет собой самостоятельную реферативную работу студентов. Каждый студент выполняет работу по одной теме.

Для написания реферата необходимо подобрать литературу. Общее количество

литературных источников, включая тексты из Интернета, (публикации в журналах), должно составлять не менее 10 наименований. Учебники, как правило, в литературные источники не входят.

Рефераты выполняют на листах формата А4. Страницы текста, рисунки, формулы нумеруют, рисунки снабжают подрисуночными надписями. Текст следует печатать шрифтом №14 с интервалом между строками в 1,5 интервала, без недопустимых сокращений. В конце реферата должны быть сделаны выводы.

В конце работы приводят список использованных источников.

Реферат должен быть подписан студентом с указанием даты его оформления.

Работы, выполненные без соблюдения перечисленных требований, возвращаются на доработку.

Выполненная студентом работа определяется на проверку преподавателю в установленные сроки. Если у преподавателя есть замечания, работа возвращается и после исправлений либо вновь отправляется на проверку, если исправления существенные, либо предъявляется на зачете, где происходит ее защита.

## **Творческие задания (проекты), способствующие формированию компетенций базовой части ООП**

Предметно-ориентированные экономические информационные системы сегодня рассматривается как одно из главных новых направлений модернизации экономики, как необходимое условие и важнейший метод обработки информации.

Проведите анализ по одной из выбранных вами тематик (не менее 10 слайдов и 20 листов текста). Возможно использование звукового сопровождения, анимации (аудио-, и видеоматериала).

На первой странице слайда обязательно укажите Ф.И.О. автора, курс.

Оценивается работа по следующим критериям:

- полнота представленного материала;
- оформление;
- представление и защита.

#### **Темы презентаций и докладов**

- Страховые информационные системы - Налоговые информационные системы

- Банковские информационные системы

- Корпоративные информационные системы

- Информационные системы управленческого консалтинга

-Таможенные информационные системы

- Информационные системы дистанционного обучения экономического направления

- Презентация «Виды объектов встроенного языка, предназначенные для работы с данными прикладных объектов конфигурации» в «1С:Предприятие 8.3».

- Презентация «Виртуальные таблицы запросов» в

«1С:Предприятиие 8.3».

– Презентация «Планы видов характеристик» в «1С:Предприятие 8.3».

17 –Презентация «Планы счетов» в «1С:Предприятие 8.3».

–Презентация «Планы видов расчета» в «1С:Предприятие 8.3».

–Презентация «Планы обмена» в «1С:Предприятие 8.3».Перечень информационных технологий, используемых при осуществлении образовательного процесса по дисциплине (модулю) (при необходимости)

# **8.1 Перечень информационных технологий.**

Проверка домашних заданий и консультирование посредством электронной почты. Использование электронных презентаций при проведении занятий.

## **8.2 Перечень необходимого программного обеспечения**

1. Microsoft Windows 8, 10

2. Microsoft Office Professional Plus

3. Программное обеспечение для организации управляемого коллективного и

безопасного доступа в Интернет (раздел 2 дисциплины).

4. 1С:Предприятие 8.3 (раздел 2 дисциплины).

## **8.3 Перечень необходимых информационных справочных систем**

- 1. Википедия, свободная энциклопедия. [Электронный ресурс].
- Wikipedia [http://ru.wikipedia.org](http://ru.wikipedia.org/)
- 2. Электронная библиотека КубГУ

# **9. Материально-техническое обеспечение учебной дисциплины**

![](_page_17_Picture_209.jpeg)

![](_page_18_Picture_103.jpeg)